### Introdução à estatística

Aula 8 - Análise de Dados Bidimensional

Felipe Nunes, Ph.D.

November 7, 2016

Curso de aperfeiçoamento BR040

- O teste do qui-quadrado de independência está associado a duas variáveis qualitativas, ou seja, a uma análise bidimensional.
- Muitas vezes, queremos verificar a relação de dependência entre as duas variáveis qualitativas a serem analisadas.
- Nesse caso, procuramos calcular a frequência de ocorrência das características dos eventos a serem estudados. Por exemplo, podemos estudar a relação entre o sexo de pessoas (masculino e feminino) e o grau de aceitação do governo estadual (ruim, médio e bom).

• Veja na tabela abaixo:

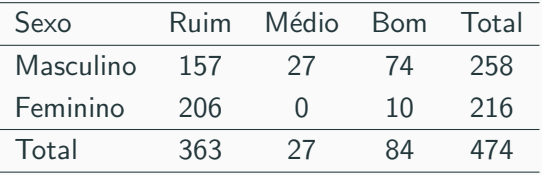

• Podemos determinar o grau de associação entre essas duas variáveis, ou seja, determinar se o grau de aceitação do governo depende do sexo ou se existe uma relação de dependência.

• As hipóteses a serem testadas são:

 $H_0$ : variável linha independe da variável coluna  $H_1$ : variável linha está associada à variável coluna

• A estatística de qui-quadrado será dada por meio da seguinte expressão:

$$
\chi^2 = \frac{\sum (f_o - f_e)^2}{f_e}
$$

onde  $f_0$  é a frequencia observada e  $f_e$  é a frequência esperada (valor se as variáveis fossem independentes).

•  $f_e$  vai ser calculado da seguinte forma:

$$
f_e = \frac{(total\ da\ linha)(total\ da\ column)}{total\ geral}
$$

• E os graus de liberdade para que possamos olhar na tabela de qui-quadrado s˜ao dados por:

$$
GL=(h-1).(k-1)
$$

sendo h linhas e k colunas

• No exemplo usado aqui, teremos  $GL = (2 - 1) \times (3 - 1) = 2$ 

- Então, para cada célula da tabela de contingências, você irá calcular a diferença entre  $f_e$  e  $f_o$ .
- Essa diferença é elevada ao quadrado para evitar que as diferenças positivas e negativas se anulem.
- A divisão pela frequência esperada é feita para obtermos diferenças em termos relativos.

• Exemplo: A UFMG fez uma pesquisa e observou que a distribuição de frequencia entre tipo de curso e tipo de escola foi a seguinte:

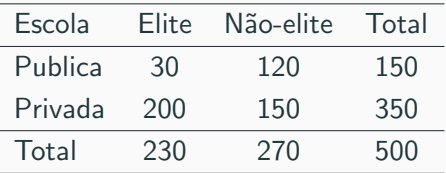

Vamos testar a hipótese de que não há relação entre tipo de curso e tipo de escola que estudou nessa amostra de alunos da UFMG.

• Se as variáveis fossem independentes, teríamos:

$$
P(\text{Publica} \cap \text{Elite}) = P(\text{Publica}) \times P(\text{Elite})
$$

$$
= \frac{150}{500} \times \frac{230}{500} = 0.138
$$

Se os eventos fossem independentes deveria haver  $0.138 \times 500$ na célula que cruza pública e elite, ou seja, 69 alunos.

• Como essa tabela só tem 1 grau de liberdade, posso completar o restante das células descobrindo apenas uma delas.

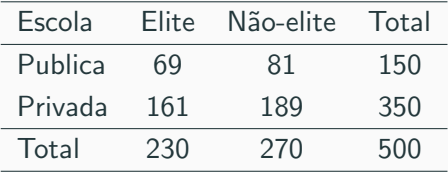

Como completamos o restante da tabela?

• Agora que já tenho os valores esperados e os observados é só calcular o qui-quadrado!

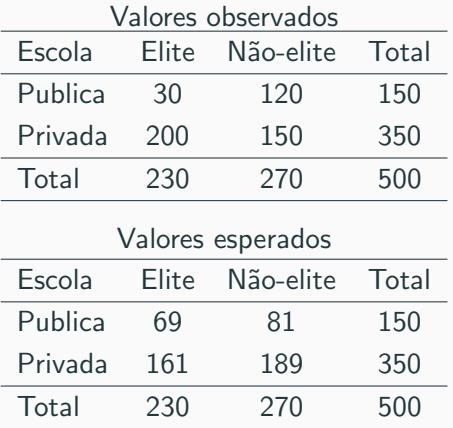

• O resultado pode ser obtido assim:

$$
\chi^2 = \frac{\sum (f_o - f_e)^2}{f_e}
$$
  
= 
$$
\frac{(30 - 69)^2}{69} + \frac{(120 - 81)^2}{81} + \frac{(200 - 161)^2}{161} + \frac{(150 - 189)^2}{189}
$$
  
= 
$$
\frac{1521}{69} + \frac{1521}{81} + \frac{1521}{161} + \frac{1521}{189}
$$
  
= 22.04 + 18.78 + 9.45 + 8.05 = 58.32

- Para fazer o teste preciso do valor crítico do qui-quadrado. Esse valor é dado pela tabela de distribuição de qui-quadrado.
- Para encontrar o valor nós precisamos conhecer:
	- 1. O nível de significância do teste (95%)  $\rightarrow \alpha = 0.05$
	- 2. Os graus de liberdade  $[(R-1)(K-1)] \rightarrow GL = (2-1)(2-1) = 1$
- Pela tabela, o qui-quadrado crítico ( $\alpha = 0,05; GL = 1$ ) = 3,84.
- Se  $\chi^2_{\textit{calculated}} \leq \chi^2_{\textit{critico}}$  aceitamos a hipótese nula
- Se  $\chi^2_{calculado} > \chi^2_{critico}$  rejeitamos a hipótese nula
- Quando comparo, observo que meu qui-quadrado calculado  $(58,32)$  é maior do que o qui-quadrado crítico  $(3,84)$ , então rejeito a hipótese nula de independência das variáveis.
- Vai dizer que não parecia mais difícil no começo? ;)

- O teste Z para duas amostras tem a limitação de só poder ser utilizado quando temos duas variáveis dicotômicas. A ANOVA nos permite testar as médias de 2 ou mais grupos.
- Pressupostos da ANOVA:
	- 1. normalidade: a variável quantitativa deve ter uma distribuição aproximadamente normal
	- 2. homocedasticidade: a variável quantitativa deve ter variâncias semelhantes entre os grupos da variável qualitativa
	- 3. aleatoriedade: amostras devem ser probabilísticas
	- 4. **independência**: os grupos da variável qualitativa devem ser independentes

• Se tenho dois grupos de eleitores numa cidade. Aqueles que aprovam o governo (grupo A) e aqueles que desaprovam o governo (grupo B). Observamos as rendas médias dos dois grupos.

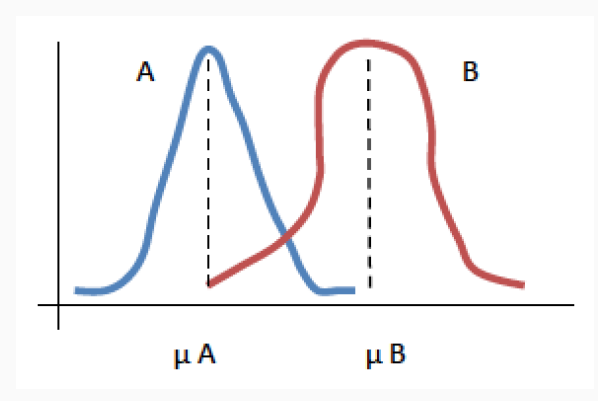

- Entre os que aprovam, todos ganham valores diferentes. Entre os que não-aprovam, também há diferenças de renda – então os valores variam dentro e entre os grupos.
- A ANOVA vai comparar a variância dentro dos grupos com a variância entre os grupos.

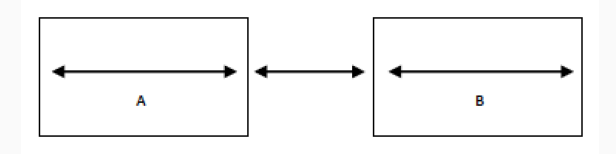

- Este teste vai comparar as médias das variâncias entre e dentro dos grupos.
- Se a variância dentro dos grupos é pequena e a variância entre os grupos é grande, ou, se as variâncias dentro dos grupos é grande e a variância entre os grupos é pequena; concluiremos que as médias das duas variâncias são diferentes.
- Do contrário, se ambas são pequenas ou grandes, concluiremos que as médias das variâncias são iguais.
- O teste da ANOVA é sempre bilateral.
- A variável independente é qualitativa e a dependente quantitativa.

• Exemplo Há tres turmas numa escola. Quero comparar as médias das notas dos alunos nas últimas provas. De todos os alunos das turmas, faço uma amostra de  $A = 5$ ,  $B = 4$  e C = 4. Pego as notas desses alunos e pergunto: há diferença significativa entre as médias das notas de alguma das turmas?

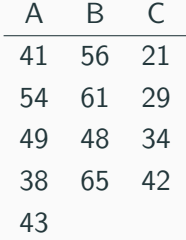

$$
H_0: \mu_A = \mu_B = \mu_C
$$

#### $H_1$ : pelo menos uma média é diferente

 $F_e = \frac{\text{Variâncias entre as amostras (VEA)}}{\text{Variância dentro das amostras (VDA)}}$ 

$$
VEA = \frac{\sum n_i(x_a - x_t)^2}{n_t - 1}
$$

onde

- $n_1$  é o tamanho de cada amostra
- $x_a$  é a média de cada amostra
- $x_t$  é a média das médias
- $n_t$  é o número total de casos de todas as amostras

$$
VDA = \frac{\sum (n_i - 1)^2 s_i^2}{n_t - k}
$$

onde

 $n_1$  é o tamanho de cada amostra

 $s_i^2$  é a variância de cada amostra

 $n_t$  é o número total de casos de todas as amostras

k é o número de grupos sendo comparados

$$
\bar{x}_A = \frac{41 + 54 + 49 + 38 + 43}{5} = 45
$$

$$
\bar{x}_B = \frac{56 + 61 + 48 + 65}{4} = 57.5
$$

$$
\bar{x}_C = \frac{21 + 29 + 34 + 42}{4} = 31.5
$$

$$
x_t = \frac{(45 \times 5) + (57.5 \times 4) + (31.5 \times 4)}{13} = 44.69
$$

$$
VEA = \frac{\sum n_i (x_a - x_t)^2}{k - 1}
$$
  
= 
$$
\frac{5.(45 - 44.69)^2 + 4.(57.5 - 44.69)^2 + 4.(31.5 - 44.69)^2}{13 - 1}
$$
  
= 
$$
\frac{1352.72}{12} = 112.73
$$

$$
s_A^2 = \frac{\sum (x_a - \bar{x}_a)^2}{n_a - 1}
$$
  
= 
$$
\frac{(41 - 45)^2 + (54 - 45)^2 + (49 - 45)^2 + (38 - 45)^2 + (43 - 45)^2}{5 - 1}
$$
  
= 
$$
\frac{166}{4} = 41.5
$$

$$
s_B^2 = \frac{\sum (x_a - \bar{x}_a)^2}{n_a - 1}
$$
  
= 
$$
\frac{(56 - 57.5)^2 + (61 - 57.5)^2 + (48 - 57.5)^2 + (65 - 57.5)^2}{4 - 1}
$$
  
= 
$$
\frac{161}{3} = 53.7
$$

$$
s_C^2 = \frac{\sum (x_a - \bar{x}_a)^2}{n_a - 1}
$$
  
= 
$$
\frac{(21 - 31.5)^2 + (29 - 31.5)^2 + (34 - 31.5)^2 + (42 - 31.5)^2}{4 - 1}
$$
  
= 
$$
\frac{233}{3} = 77.67
$$

$$
VDA = \frac{\sum (n_i - 1)^2 s_i^2}{n_t - k}
$$
  
= 
$$
\frac{(5 - 1)^2 \cdot 41.5 + (4 - 1)^2 \cdot 53.7 + (4 - 1)^2 \cdot 77.7}{13 - 3}
$$
  
= 56

$$
H_0: \mu_A = \mu_B = \mu_B
$$

 $H_1$ : pelo menos uma média é diferente

$$
F_e = \frac{\text{Variâncias entre as amostras (VEA)}}{\text{Variância dentro das amostras (VDA)}}
$$

$$
= \frac{112.73}{56} = 2.01
$$

- Para encontrar o F crítico precisamos:
	- 1.  $\alpha = 0.05 \rightarrow 95\%$
	- 2. Graus de liberdade do numerador:  $(k-1) \rightarrow 3-1=2$
	- 3. Graus de liberdade do denominador:  $(n_t k) \rightarrow 13 3 = 10$
- Com esses dados olhamos na tabela da ANOVA e encontramos o  $F_{critico} = 4, 10$
- Como o  $F_{calculus}$  (2.01) é menor do que  $F_{critico}$  (4,10), então eu aceito a hipótese nula de que as médias dos três grupos são iguais.